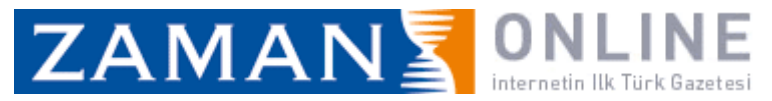

## Kur'an kursu yasağı maşeri vicdana sığmaz

## **ZAMAN** 08/07/2011

Diyanet İşleri Başkanı Prof. Dr. Mehmet Görmez, 'Yaz Kur'an kursu'na kayıt vaptırmak için 28 Subat sürecinde getirilen 12 yaş sınırlamasına karşı çıktı.

Görmez, "Bu yasak maşeri vicdana sığmıyor. Kurslara basvuran öğrencileri geri çeviremeyiz." dedi. Yasağın hukuka aykırı olduğunu tespit etmek için hukukçu olmaya gerek olmadığını belirten Görmez, bu

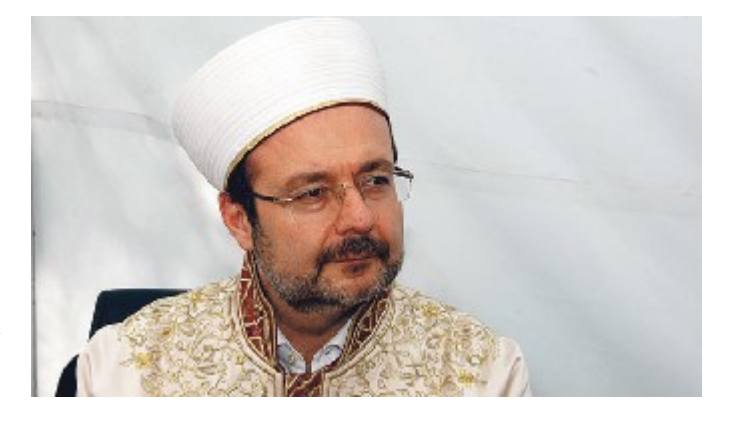

konuda düzenleme yapılmasını beklediklerini söyledi. TRT Haber'e konuk olan Diyanet İşleri Baskanı, yas sınırlamasının kaldırılması için teklif hazırladıklarını anlattı. Yasadıkları zorluklardan bahseden Görmez, "Bu öneri tahakkuk edinceye kadar çocuklarımızı resmi kursiyer olarak kaydetmeyiz, ama camiye gelen bir cemaatin yaşını da sormayız. Gelen hiçbir çocuğu da 'Biz sizi kabul edemeyiz.' diyerek onları gözyaşları içinde evlerine gönderemeyiz." ifadelerini kullandı.